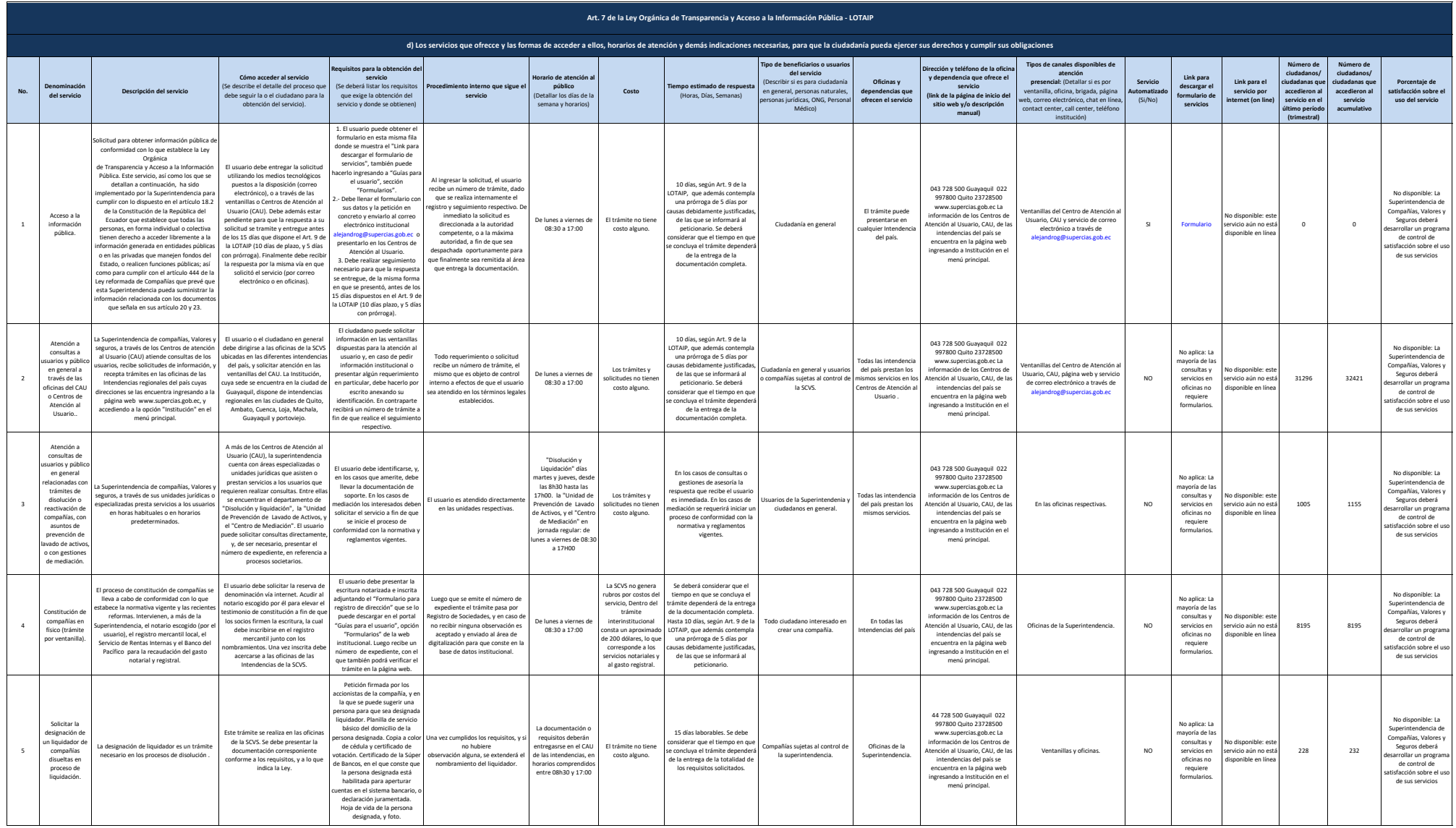

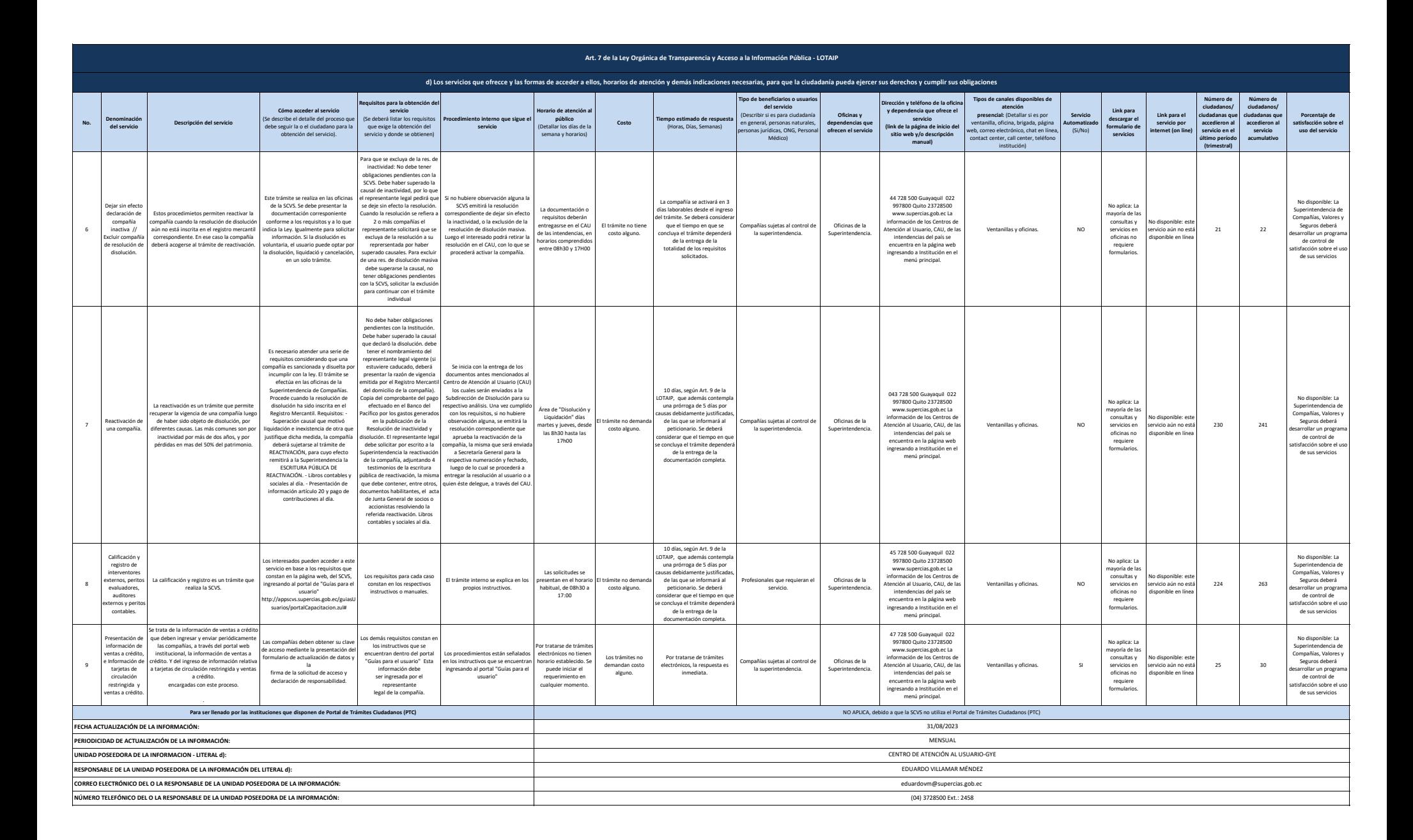

S SUPERVISORY